**Département des Sciences Commerciales Niveau : M1 Finance et Commerce International Module : Informatique et Méthode de traitement de l'Information Responsable du Module : Dr. K Touati**

# **Corrigé TP N°3**

**Exercice 01** : Compléter les cheminements suivants en vue de réaliser, sous eviews, les taches ci-après :

- 1. Tester la stationnarité d'une série : **View**  $\rightarrow$  **Unit Root test**
- 2. Tester le modèle 3 de l'ADF (tendance) : **View**  $\rightarrow$  **Unit Root test**  $\rightarrow$  Level  $\rightarrow$  Trend **and intercept**
- 3. Tester le modèle 2 de l'ADF (constante) : **View**  $\rightarrow$  **Unit Root test**  $\rightarrow$  Level  $\rightarrow$ **Intercept**
- 4. Tester le modèle 1 de l'ADF: **View**  $\rightarrow$  **Unit Root test**  $\rightarrow$  Level  $\rightarrow$  **None**
- 5. Application de la premiere difference : **View**  $\rightarrow$  **Unit Root test**  $\rightarrow$  **None** $\rightarrow$  **1ft difference**

### **Exercice 02:**

**1) Etudier la stationnarité de la variable INF**

# **Cliquer sur File**  $\rightarrow$  **New**  $\rightarrow$  Workfile pour créer le fichier de travail **Choisir Annual ( données annuellles) remplir la première observation et la derniere ( Start date : 1970 ; End date 2017)**

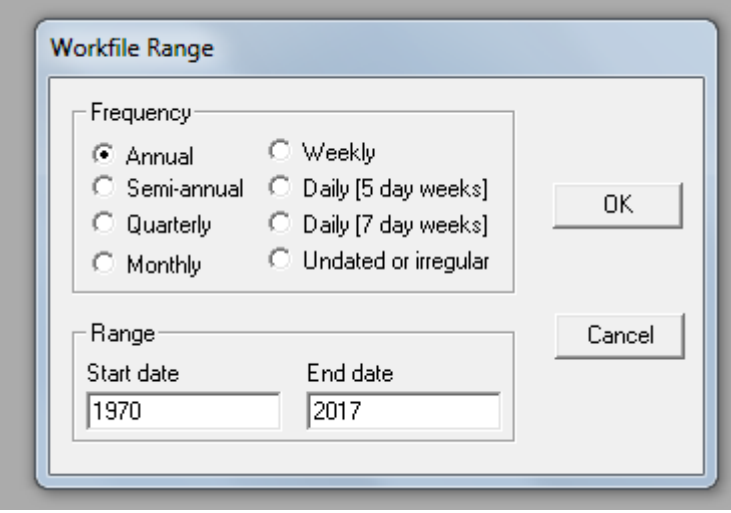

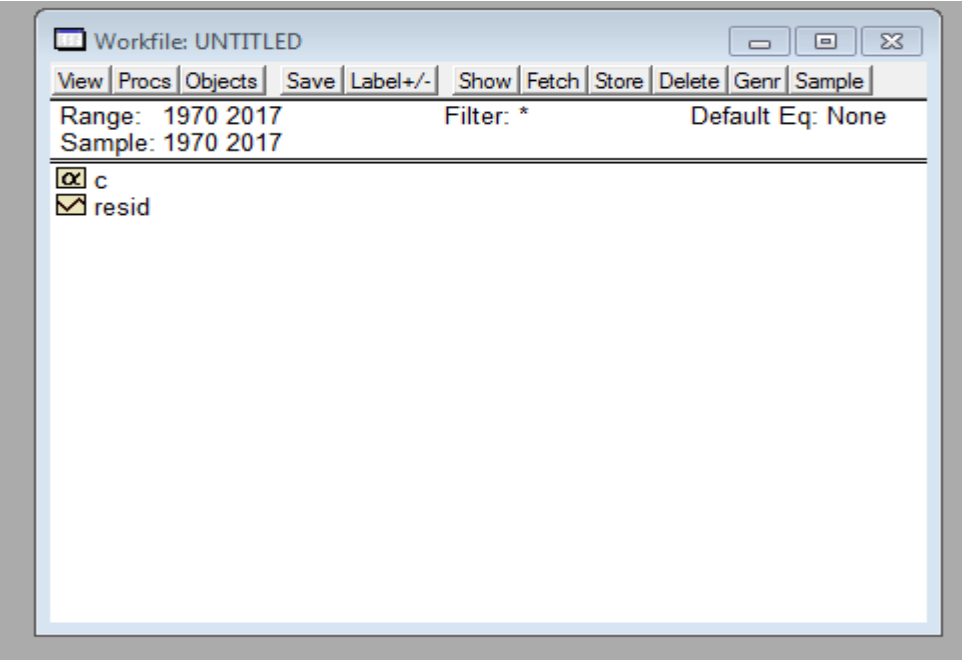

**Cliquer qur Quick**  Empty Group ( Edit Series) pour editer les données Copier les données se trouvant sur Excel et les coller dans le tableau ouverts dans eviews en cliquant sur paste

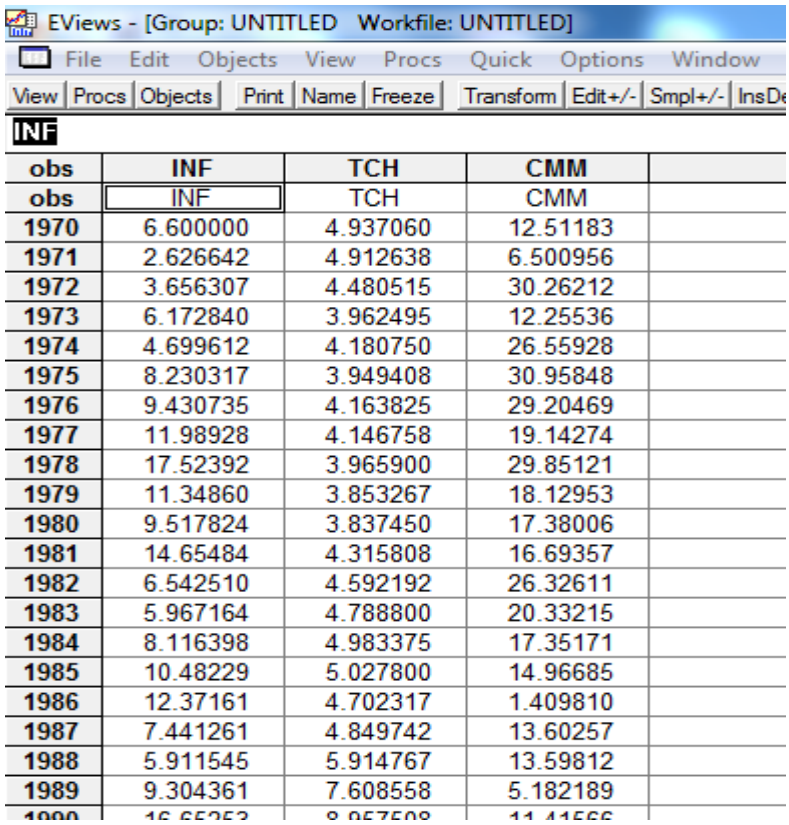

**Cliquer sur la variable INF 2 fois** 

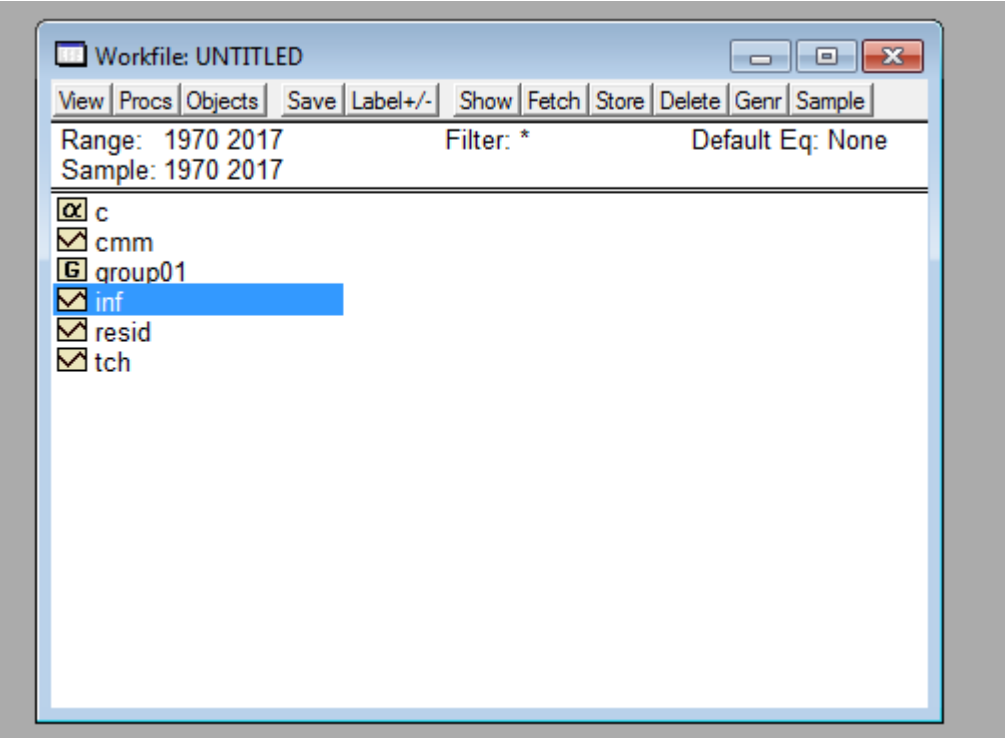

Ensuite sur la page d'affichage de la variable INF, choisir  $View \rightarrow Unit Root$  test pour mener le test de racine unitaire.

Commençons par l'application du 3ieme modèle

Application du modèle 3 sur la série INF :  $\vec{V}$ iew  $\rightarrow$  Unit Root test  $\rightarrow$  Level  $\rightarrow$  Trend and **intercept** 

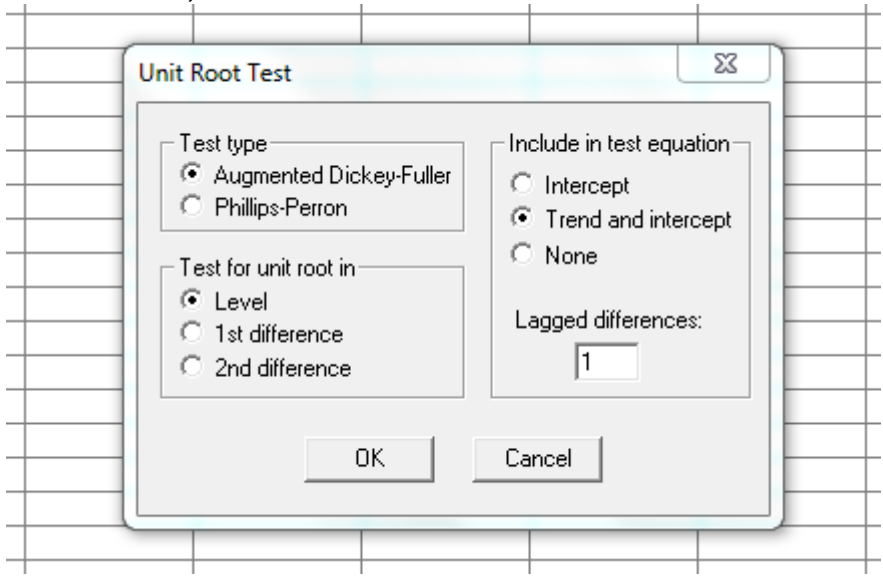

**Pour un retard 1, nous avons**

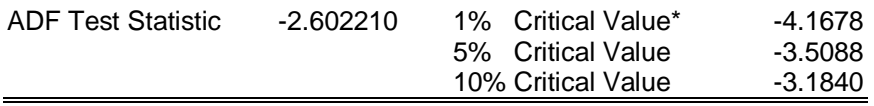

\*MacKinnon critical values for rejection of hypothesis of a unit root.

Augmented Dickey-Fuller Test Equation Dependent Variable: D(INF) Method: Least Squares Date: 05/25/21 Time: 18:39 Sample(adjusted): 1972 2017 Included observations: 46 after adjusting endpoints

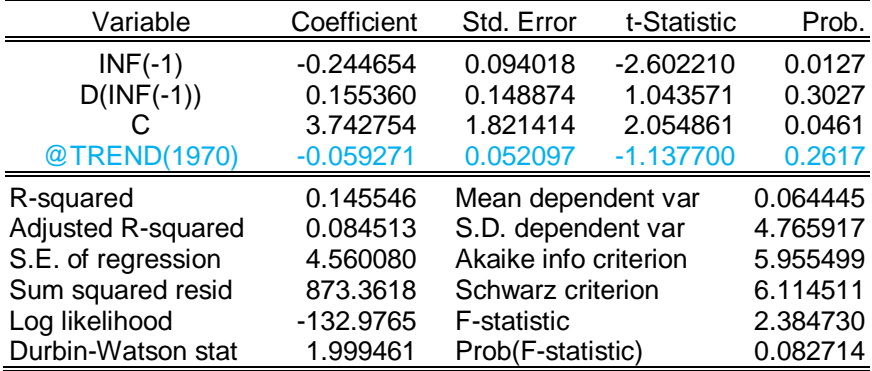

### **Test du trend:**

 $H_0 : B=0$ 

 $H_1$ : B $\neq$ 0

Tb =  $\vert -1,13\vert <$  T<sup>ADF</sup>= 2.78, on accepte H<sub>0</sub> : B=0, la tendance n'est pas significative. On passe à l'estimation du modèle 02

# **Application du modèle 2 sur la série INF : View Unit Root test → Level → Intercept**

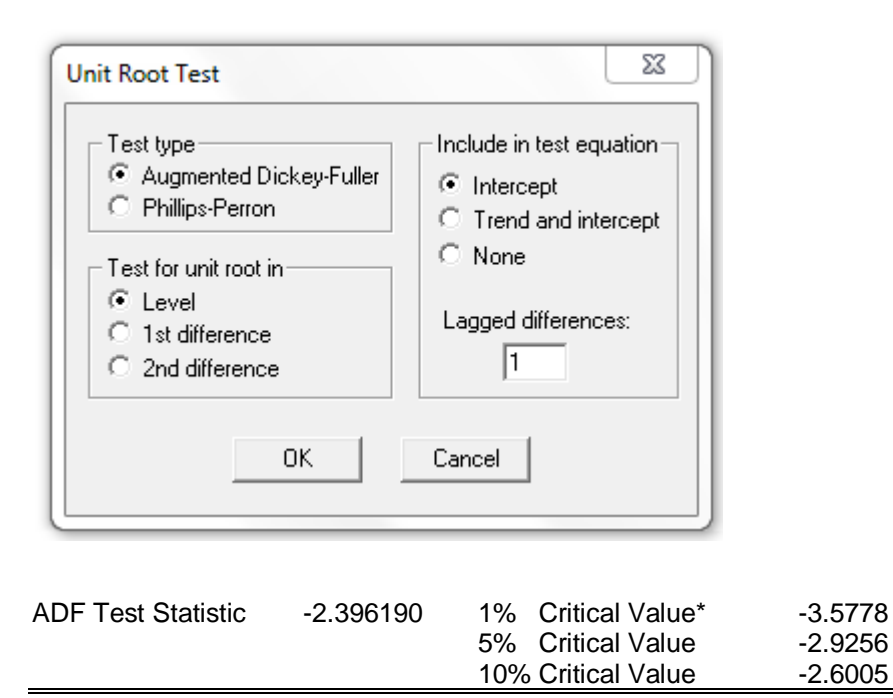

\*MacKinnon critical values for rejection of hypothesis of a unit root.

#### Augmented Dickey-Fuller Test Equation Dependent Variable: D(INF) Method: Least Squares Date: 05/25/21 Time: 18:41 Sample(adjusted): 1972 2017 Included observations: 46 after adjusting endpoints

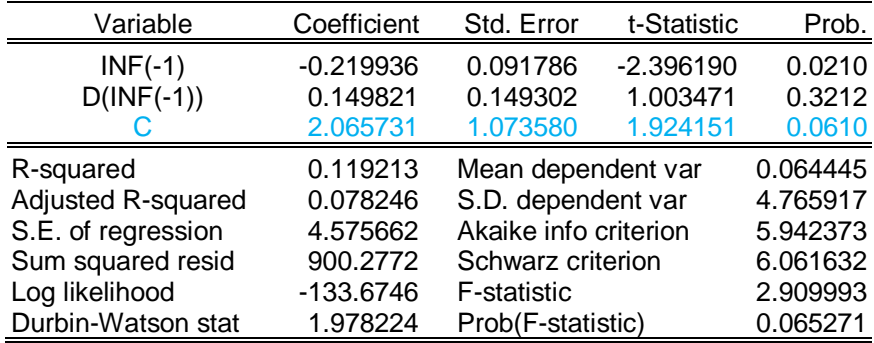

# **Test de la constante :**

 $H_0$ : C=0  $H_1$ : C $\neq$ 0 Tc =  $|1.92|$  < T<sup>ADF</sup> = 2.52, on accepte H<sub>0</sub> : C = 0, la constante n'est pas significative. On passe à l'estimation du modèle 01.

# **Application du modèle 1 sur la série INF : View Unit Root test → Level → None**

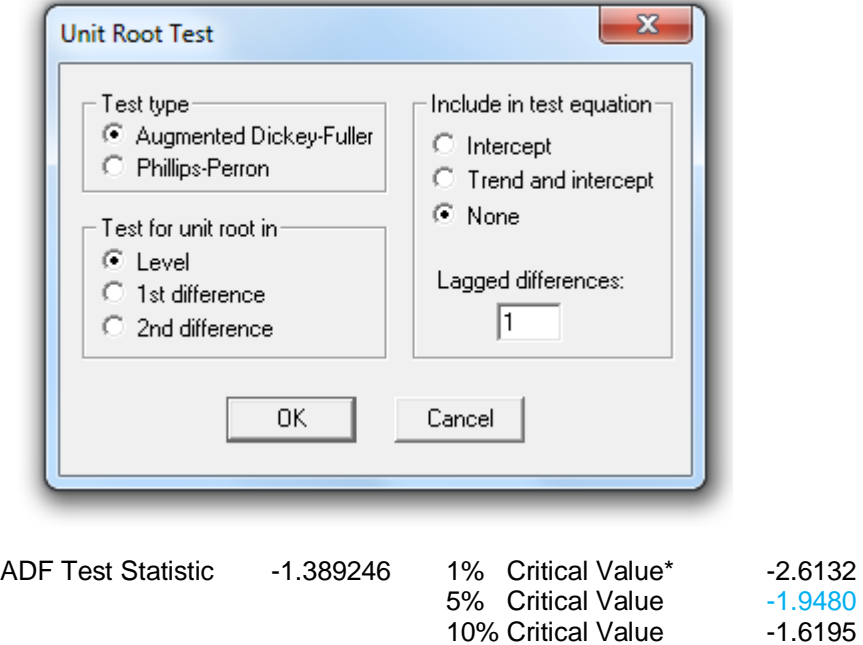

\*MacKinnon critical values for rejection of hypothesis of a unit root.

Augmented Dickey-Fuller Test Equation Dependent Variable: D(INF) Method: Least Squares Date: 05/25/21 Time: 18:42 Sample(adjusted): 1972 2017

Included observations: 46 after adjusting endpoints

| Variable           | Coefficient | Std. Error            | t-Statistic | Prob.    |
|--------------------|-------------|-----------------------|-------------|----------|
| $INF(-1)$          | $-0.082554$ | 0.059423              | $-1.389246$ | 0.1717   |
| $D(INF(-1))$       | 0.080901    | 0.149327              | 0.541771    | 0.5907   |
| R-squared          | 0.043376    | Mean dependent var    |             | 0.064445 |
| Adjusted R-squared | 0.021635    | S.D. dependent var    |             | 4.765917 |
| S.E. of regression | 4.714080    | Akaike info criterion |             | 5.981489 |
| Sum squared resid  | 977.7923    | Schwarz criterion     |             | 6.060996 |
| Log likelihood     | $-135.5743$ | Durbin-Watson stat    |             | 1.965175 |

### **Test de ϕ:**

 $H_0$ :  $\phi$  = 1  $H_1$ :  $\phi$  < 1

T $\phi = -1.389 > T^{ADF}(5\%) = -1.94$ . On accepte H<sub>0</sub>  $\phi = 1$ , le processus est **non stationnaire,** 

## Nous allons donc passer **à la première différence pour stationariser la serie**

Application de la premiere difference : **View Unit Root test → None→ 1ft difference**

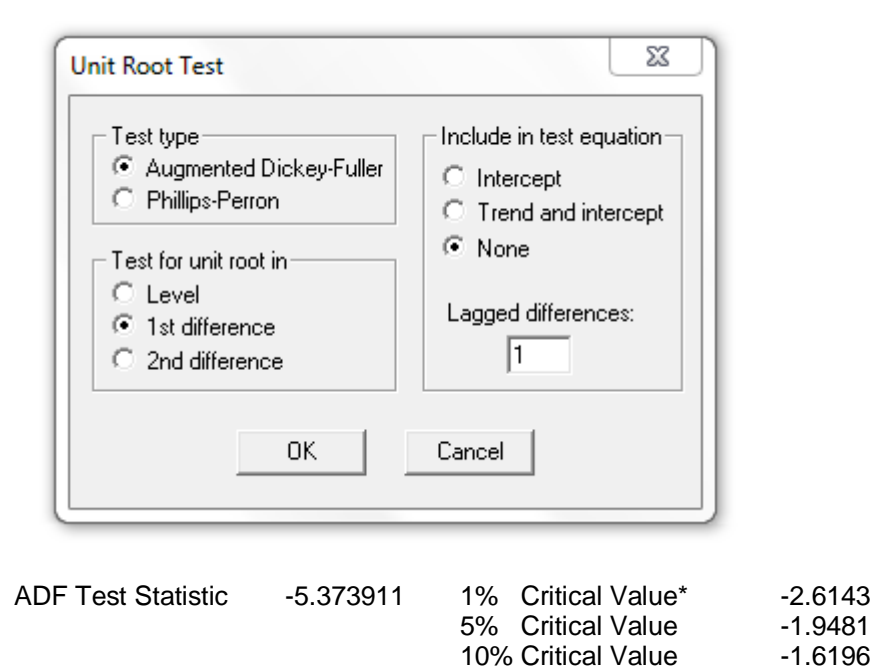

\*MacKinnon critical values for rejection of hypothesis of a unit root.

Augmented Dickey-Fuller Test Equation Dependent Variable: D(INF,2) Method: Least Squares Date: 05/25/21 Time: 18:45 Sample(adjusted): 1973 2017 Included observations: 45 after adjusting endpoints Variable Coefficient Std. Error t-Statistic Prob. D(INF(-1)) -1.114838 0.207454 -5.373911 0.0000

D(INF(-1),2) 0.166098 0.149341 1.112204 0.2722

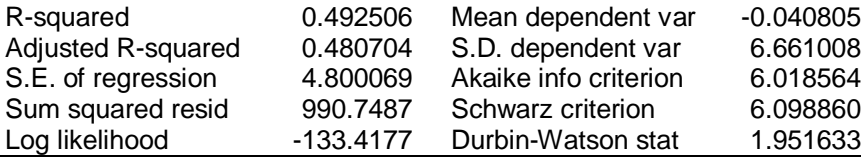

## **Test du ϕ:**

 $H_0$ : $\phi$ =1

 $H_1$ :  $\phi$  < 1

T $\phi = -5$ ,  $37 <$  T<sup>ADF</sup> (5%) = -1.94. On accepte H<sub>1</sub>  $\phi < 1$ , le processus est **stationnaire**, le processus INF est devenu stationnaire avec une seule différenciation. Donc la serie INF est integrée d'ordre (I).

La même méthode est appliquée sur la série TCH, les résultats sont similaires à ceux de la variable INF. C'est-à-dire le TCH est stationnarisé par la première différence

Par contre, les résultats de l'application du test ADF sur CMM nous donne les résultats suivants :

#### **Application du modèle 3 sur la série CMM**

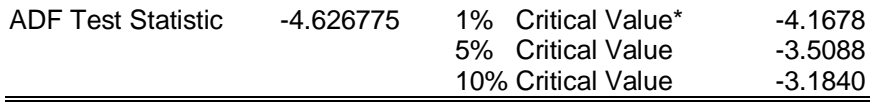

\*MacKinnon critical values for rejection of hypothesis of a unit root.

Augmented Dickey-Fuller Test Equation Dependent Variable: D(CMM) Method: Least Squares Date: 05/26/21 Time: 11:30 Sample(adjusted): 1972 2017 Included observations: 46 after adjusting endpoints

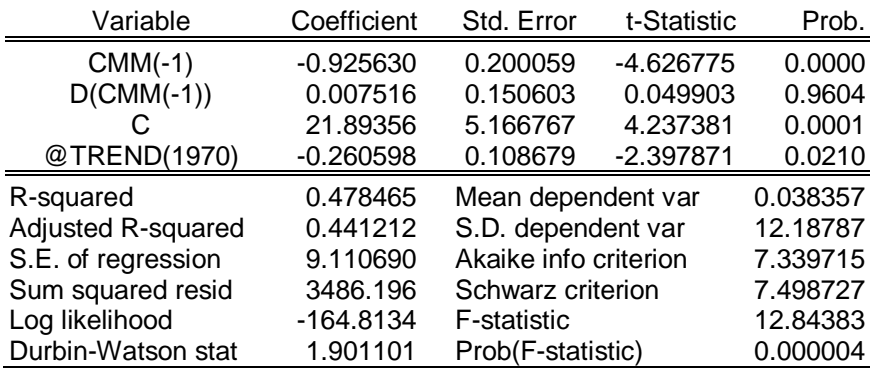

#### **Test du trend:**

 $H_0$ : B=0

 $H_1$ : B $\neq$ 0

Tb =  $\vert -2.39 \vert < \mathrm{T}^{\text{ADE}} = 2.78$ , on accepte H<sub>0</sub> : B=0, la tendance n'est pas significative. On passe à l'estimation du modèle 02

#### **Application du modèle 3 sur la série CMM**

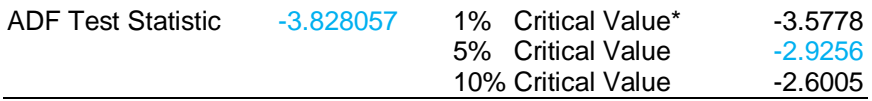

\*MacKinnon critical values for rejection of hypothesis of a unit root.

Augmented Dickey-Fuller Test Equation Dependent Variable: D(CMM) Method: Least Squares Date: 05/26/21 Time: 11:31 Sample(adjusted): 1972 2017 Included observations: 46 after adjusting endpoints

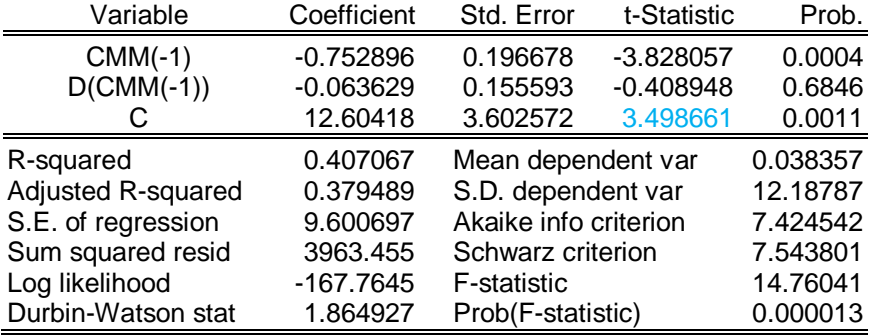

## **Test de la constante :**

 $H_0$ : C=0

 $H_1$ : C $\neq$ 0

Tc =  $\vert 3.49 \vert > T^{ADE} = 2.52$  donc on accepte H<sub>1</sub> : C $\neq$ 0, la constante est significative. On passe au test du ϕ

#### **Test du ϕ:**

 $H_0$ : $\phi$ =1  $H_1$ :  $\phi$  < 1

T $\phi$  = - 3.72  $\lt$  T<sup>ADF</sup> (5%) = - 2.96 on accepte H<sub>1</sub>  $\phi$   $\lt$  1 le processus est **stationnaire** 

#### **2) Estimation du VAR (1)**

Après la stationnarisation des séries, on va procéder à l'explication de chaque variable en fonction de ses valeurs précédentes et celles des autres variables, puisqu'elles sont considérées endogènes, et en fonction de leurs retards.

# Cliquer sur : **Quick → Estmate VAR**

Remplir la case des variables endogènes comme suit :  $d$ (inf) ( espace)  $d$ (tch) ( espace) cmm

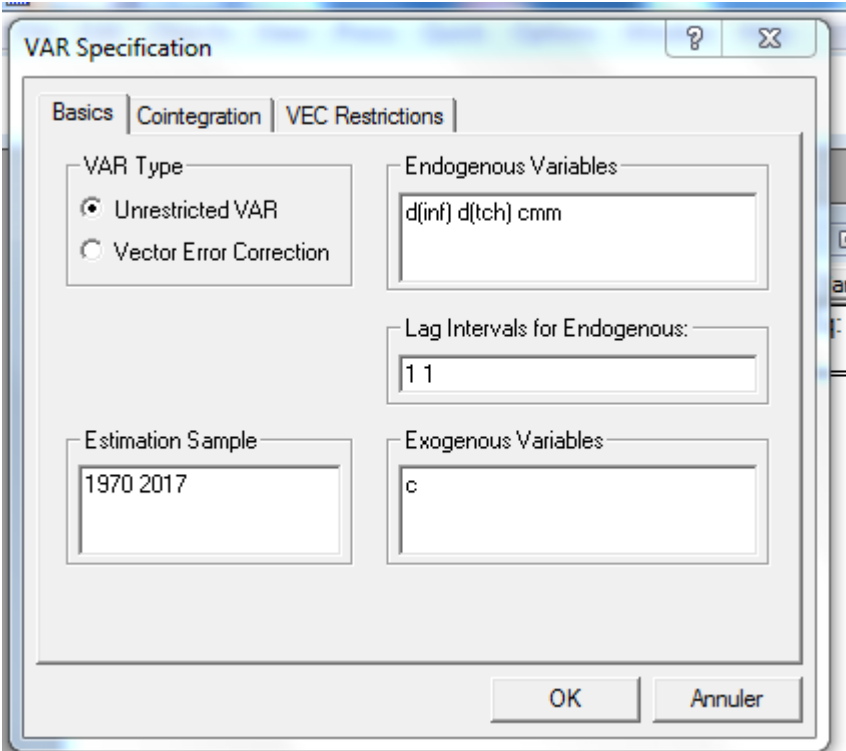

Les résultats de l'estimation du VAR( 1) sont :

Vector Autoregression Estimates Date: 05/26/21 Time: 11:38 Sample(adjusted): 1972 2017 Included observations: 46 after adjusting endpoints Standard errors in ( ) & t-statistics in [ ]

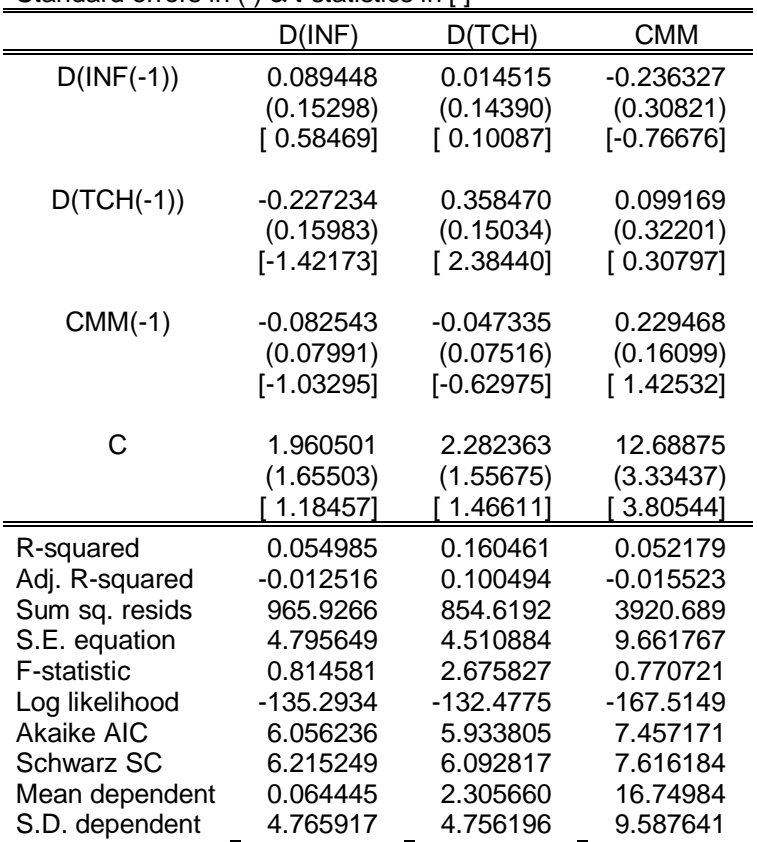

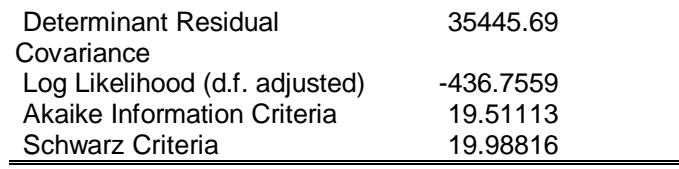

Chaque colonne du tableau correspond à une équation du VAR

Pour chaque variable de droite, EViews rapporte le coefficient estimé, son erreur standard et le t- statistique. Par exemple, le coefficient pour D(TCH(-1)) dans l'équation d( INF) est -0.227234 . Le t- statistique correspondant est [-1.42173]

Les résultats de l'estimation montrent qu'un grand nombre de coefficient associé à chaque variable sont non significatif d'un point de vue statistique, dans l'équation du D(INF) (car le t t- statistique est inferieur à 1, 96)